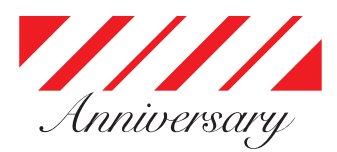

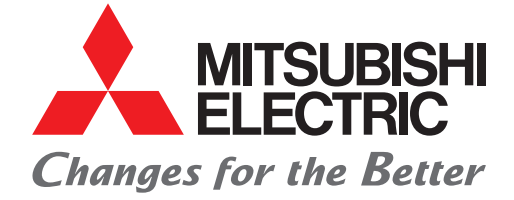

## FACTORY AUTOMATION

## 三菱电机AC伺服系统 个人电脑嵌入式伺服系统控制器 运动控制软件 SWM-G **The Contract of The Contract of The Contract of The Contract of The Contract of The Contract of T**

e-Factory

2021年3月

SV2103-3C

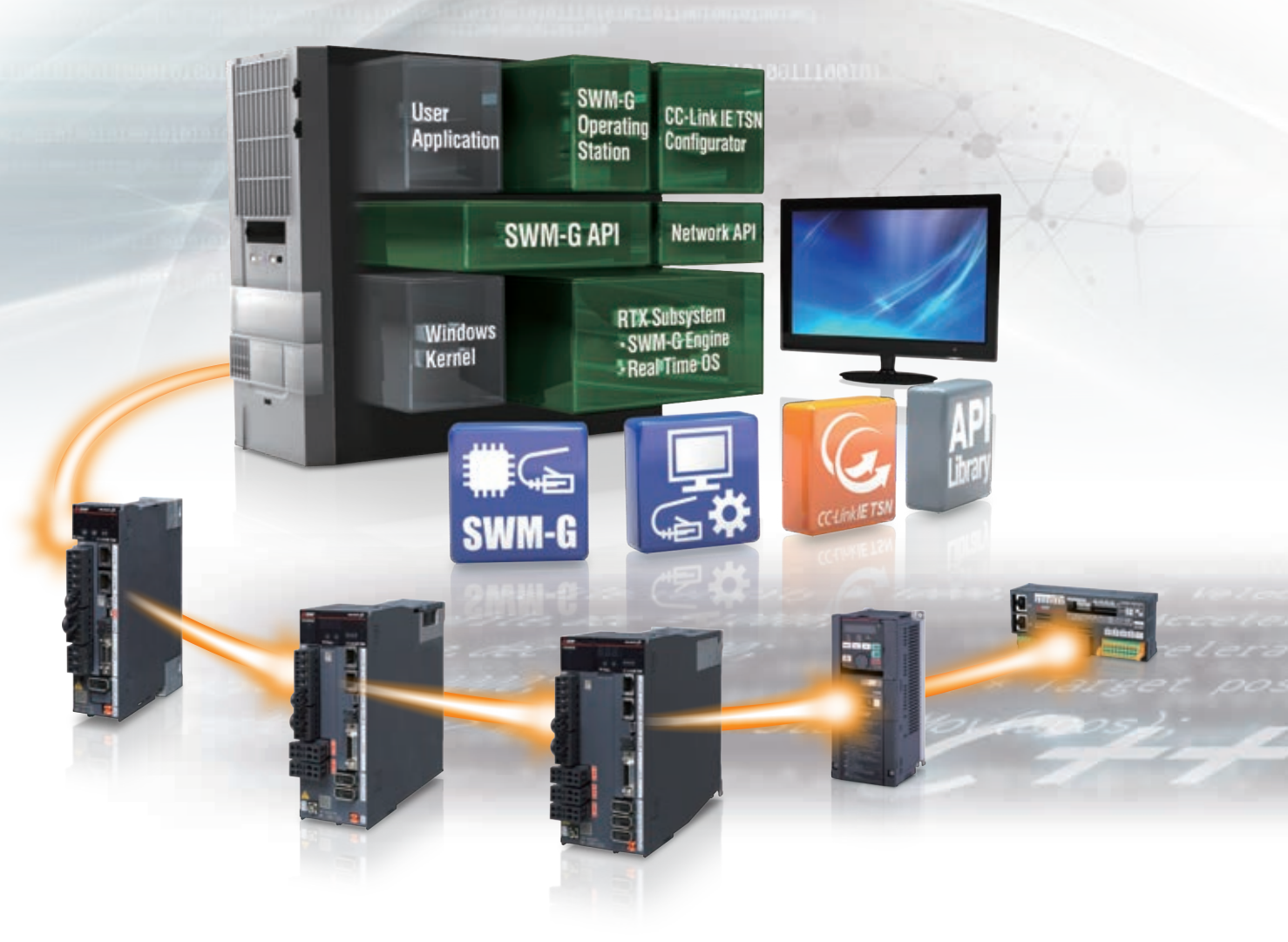

# **CC-LínkIE TSN**

以运动软件实现高精度运动控制 在个人电脑环境下共创新价值

# **MELIPC × SWM-G × MELSERVO-J5**

## 提升制造设备附加价值新提案

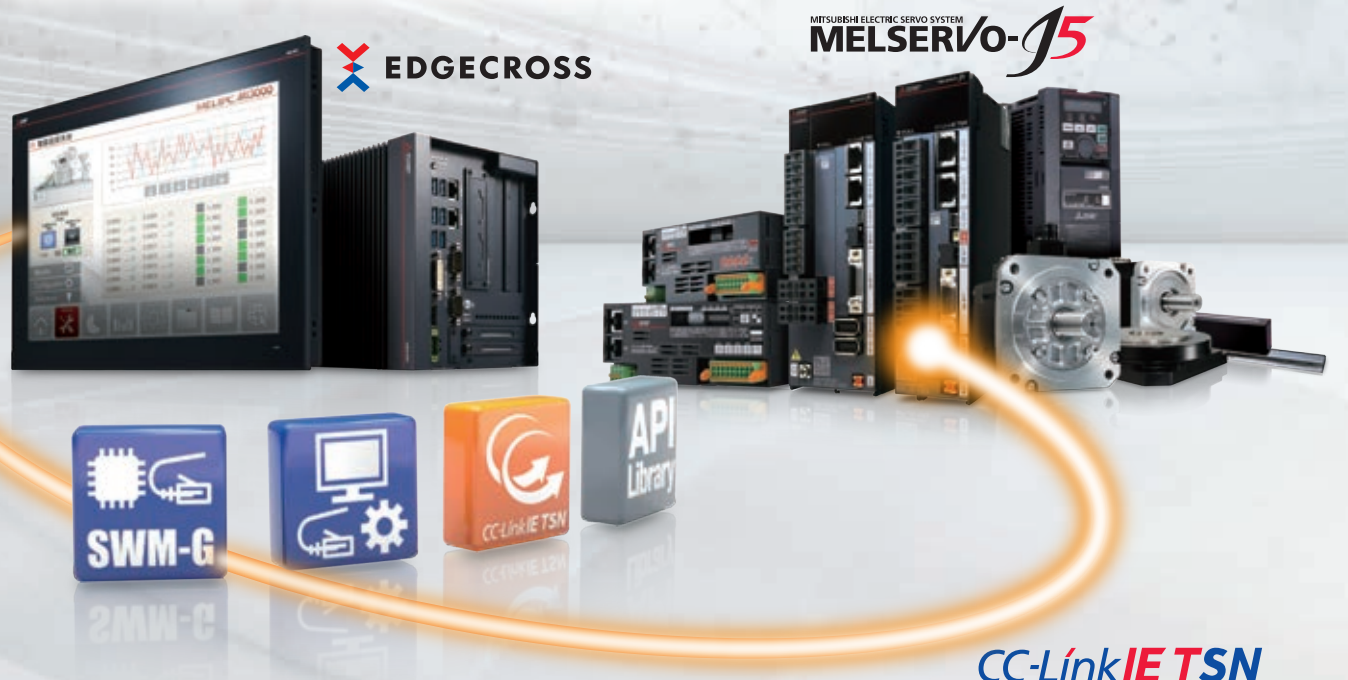

## 支持广范围的多轴系统

●广泛的产品线包含从16轴到128轴版本,支持各种规模的制造设备间的多轴同步控制

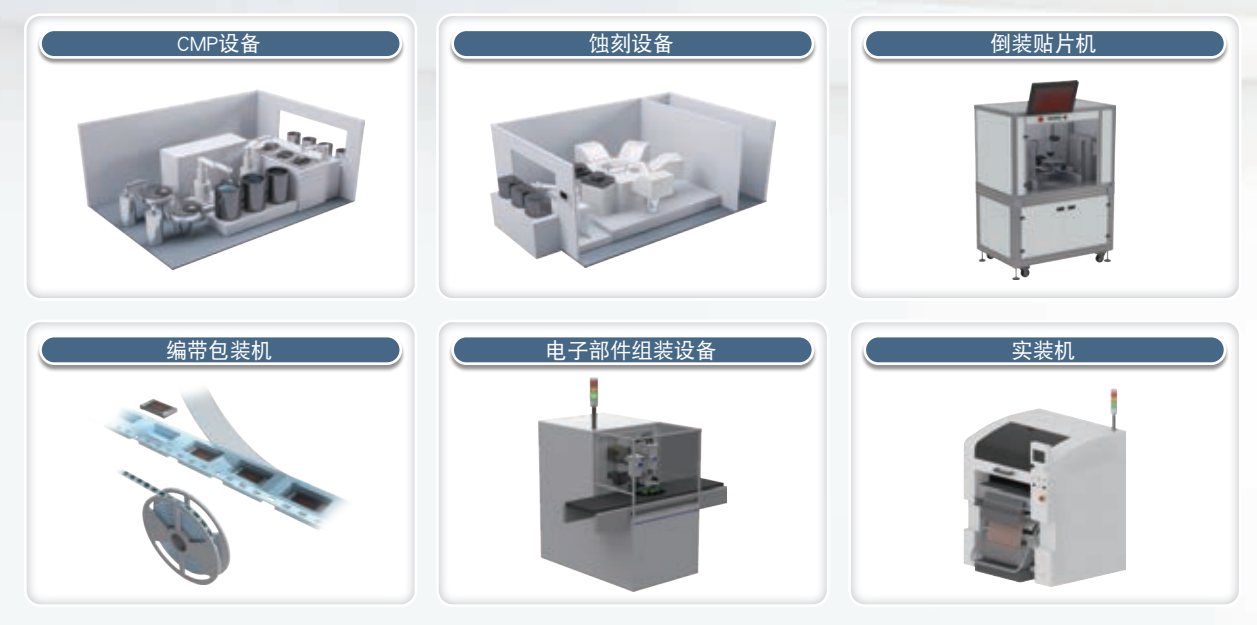

●通过将用户选择的工业用PC的CPU内核分配给SWM-G,可以实现高速实时控制,而不会受Windows®运行状况的影响

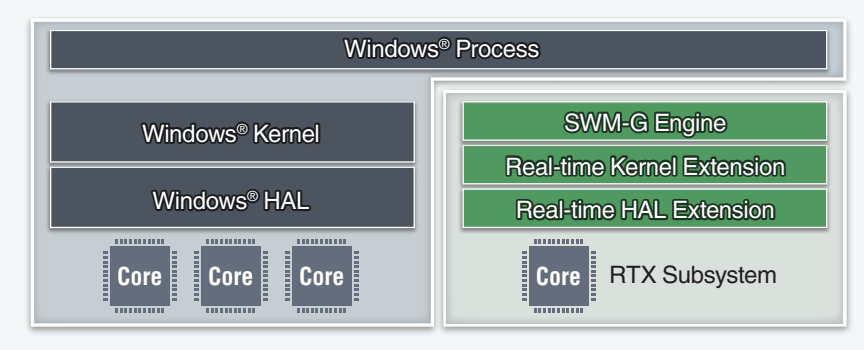

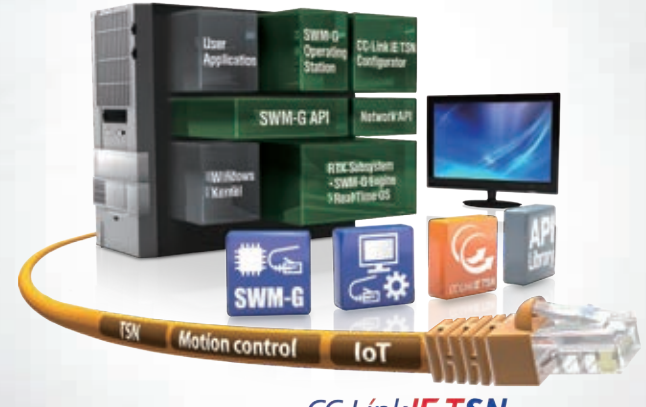

**CC-LínkIETSN** 

## 缩短设备设计、启动时间

●通过综合测试工具SWM-G Operating Station进行从设计到验证的过程,有助于削减TCO

●通过CC-Link IE TSN网络管理工具CC-Link IE TSN Configurator进行网络配置的设定与通信状态的确认,有助于减少设计工时

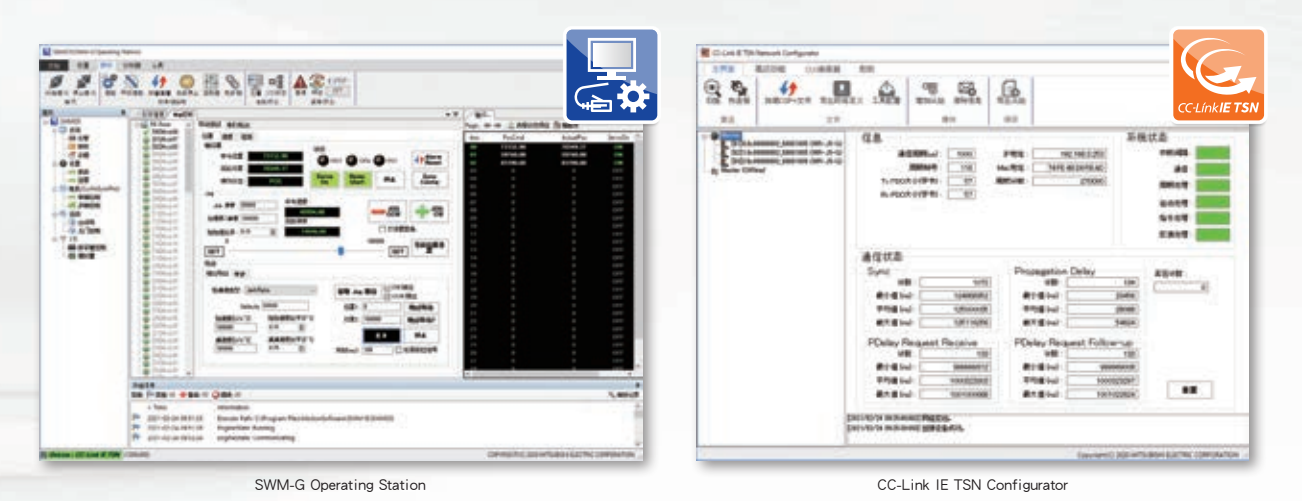

## 通过使用MELIPC的维护解决方案

通过选择将MELIPC作为工业用PC使用,可以活用支持Edgecross软件实现维护解决方案

#### [预测性维护、预防性维护]

- ●使用运动控制软件的通信API,实现收集机械诊断功能等MR-J5-G的数据
- 
- ●通过配备支持Edgecross软件的实时数据分析器的工业用PC实现数据 解析

#### [事后维护]

●通过IP通信获取MR-J5-G的驱动记录器数据,缩短故障 排除时间

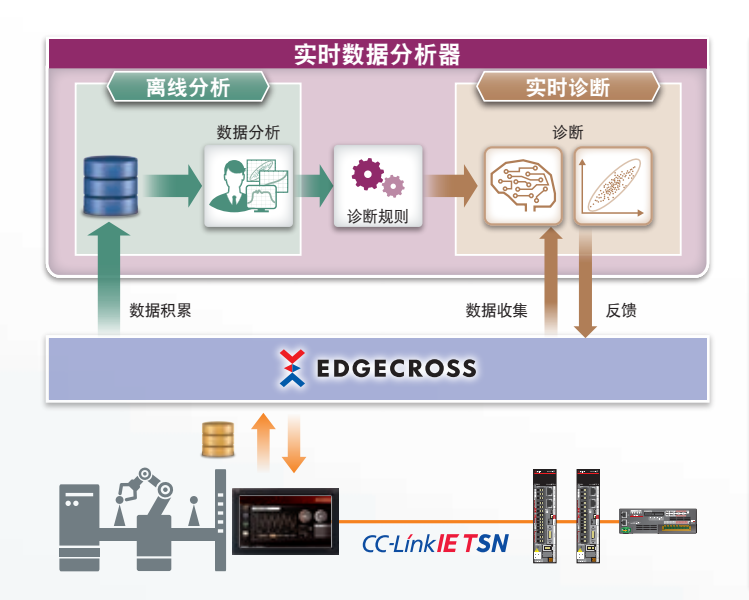

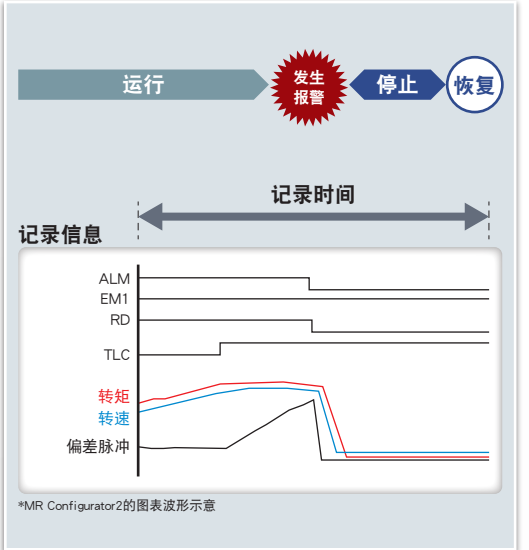

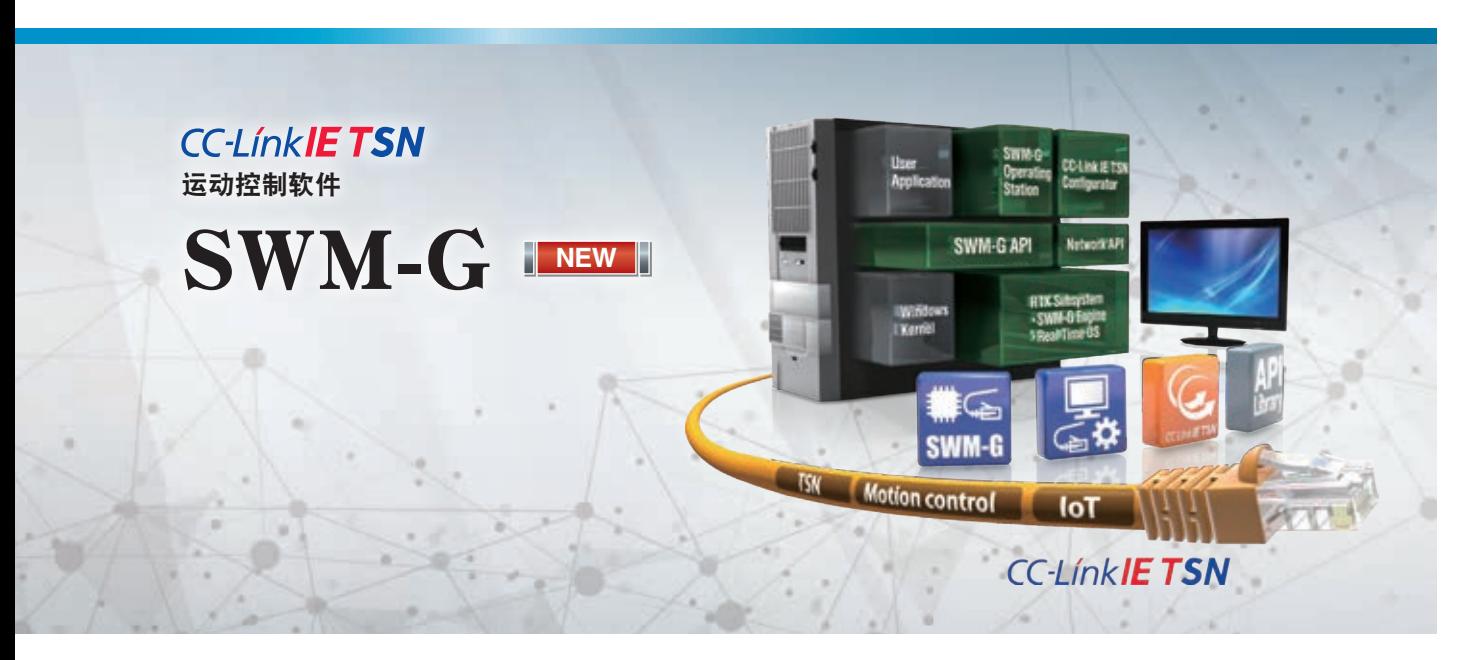

仅需将运动软件安装至计算机环境下,即可实现进行运动控制、网络控制。

- ●使用安装实时运行系统 (RTX64) 的个人电脑创建CC-Link IE TSN伺服系统。RTX64随附于SWM-G。
- ●可以使用运动控制所需的API库,将定位、同步、凸轮、速度、转矩等运动控制应用于各种设备。
- ●可以使用网络控制来连接和设定远程I/O等从站设备和支持TCP/IP通信设备。

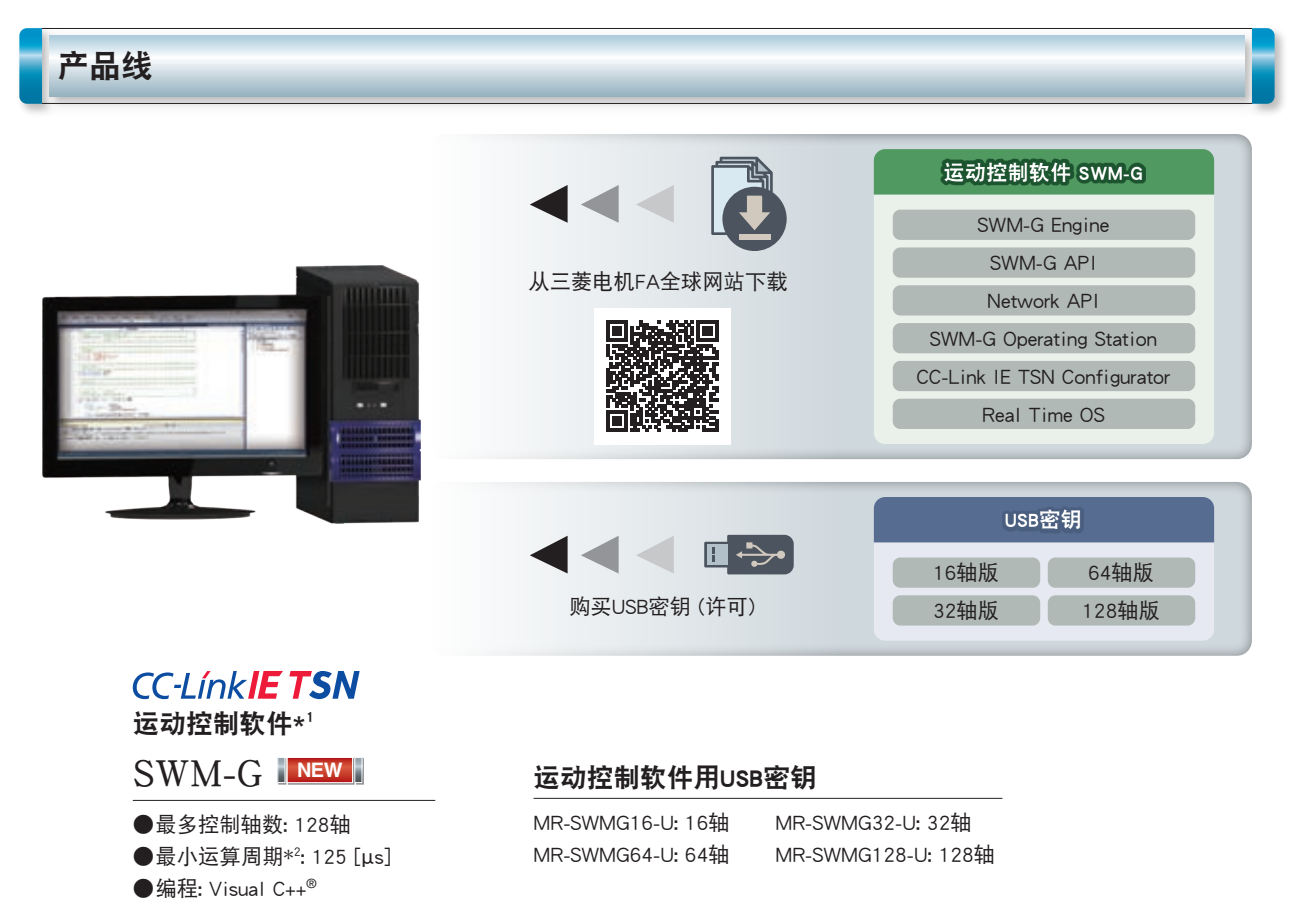

\*1. SWM-G Engine、SWM-G API、网络API、SWM-G Operating Station、CC-Link IE TSN Configurator、Real Time OS (RTX64) 随附于运动控制软件。 \*2. 最小运算周期因控制轴数、个人电脑性能不同而异。

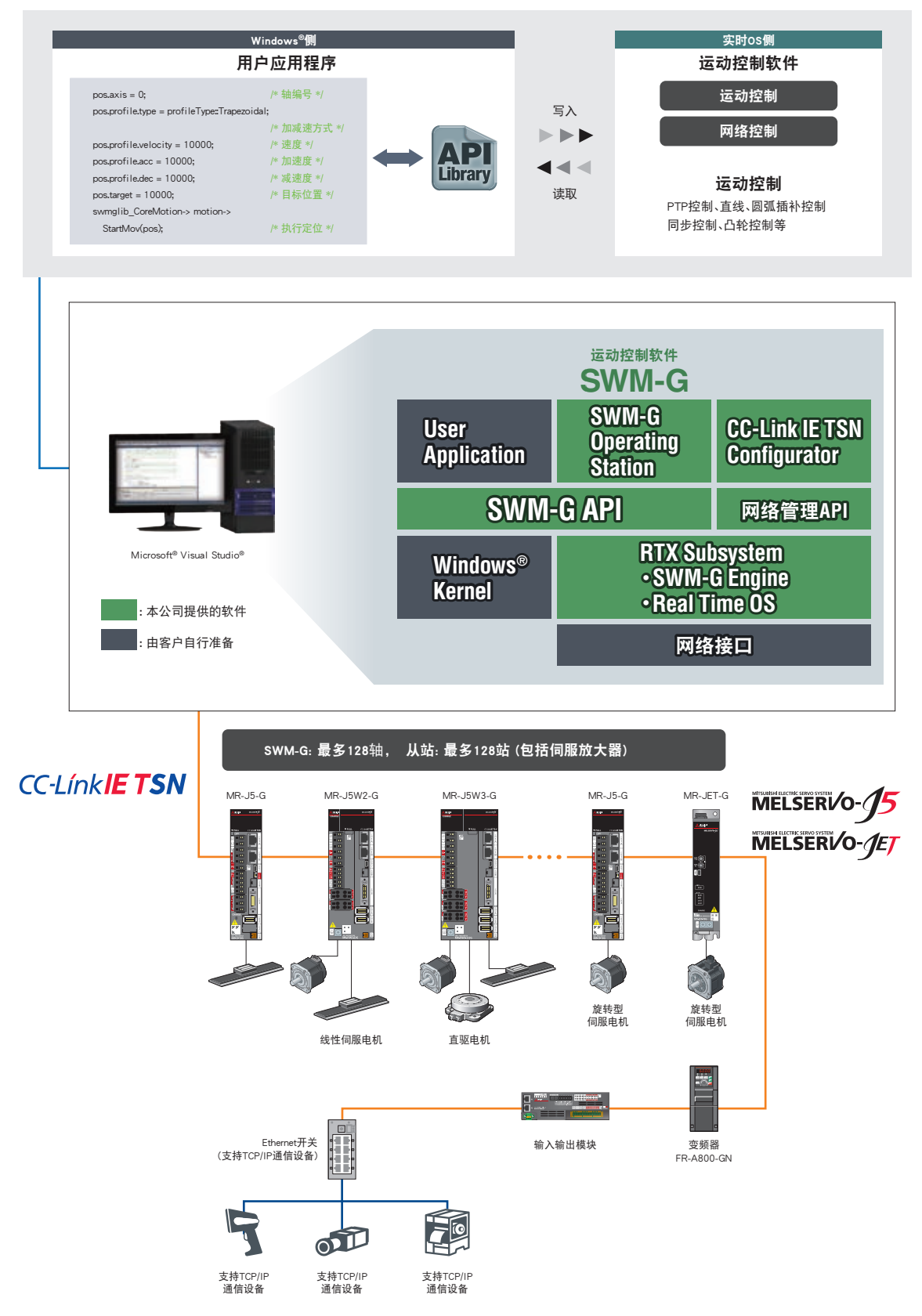

<sup>\*</sup>运动控制软件配备CC-Link IE TSN的主站功能。

不支持副主站、本地站、多主站配置、恢复备份功能、常规站的数据通信功能。

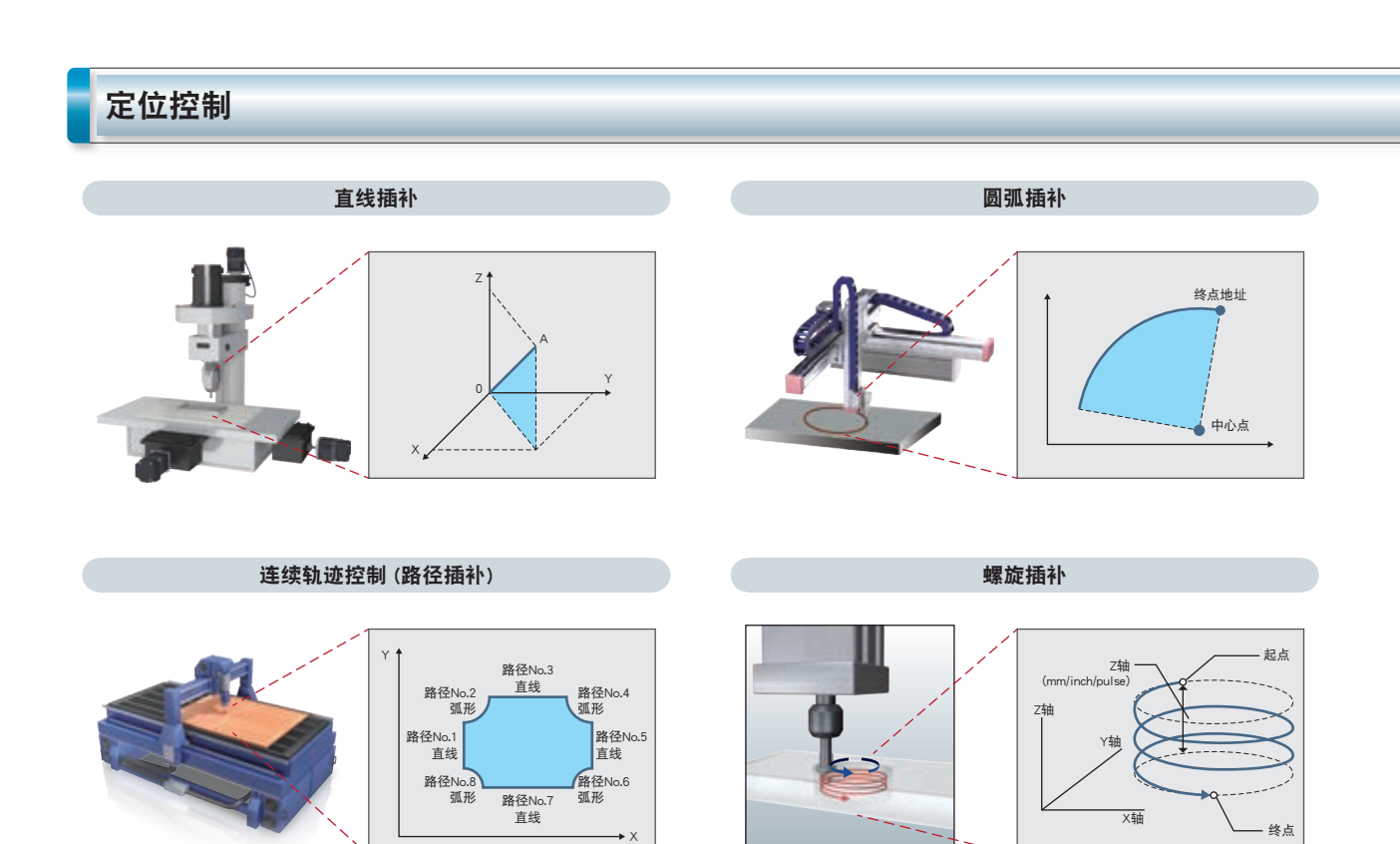

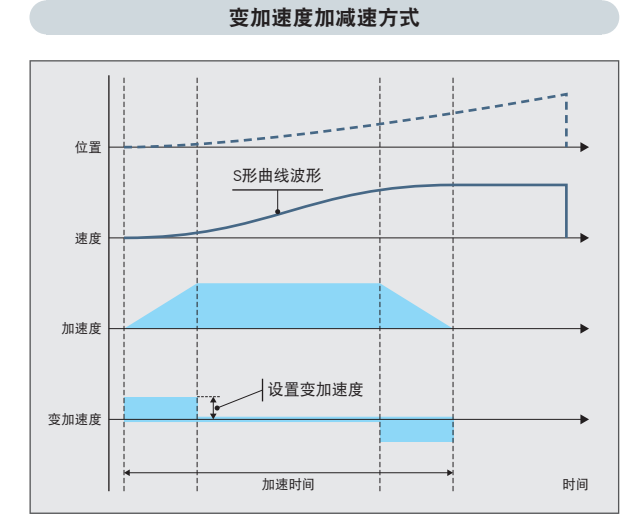

缓慢加速以防止设备摇晃,并在加速的过程中保持变加速度,当 变为恒定速度时,恢复变加速度。如能顺利调整变加速度,即可 在实现平稳加速同时缩短达到目标速度的时间。速度呈S形曲线 波形。

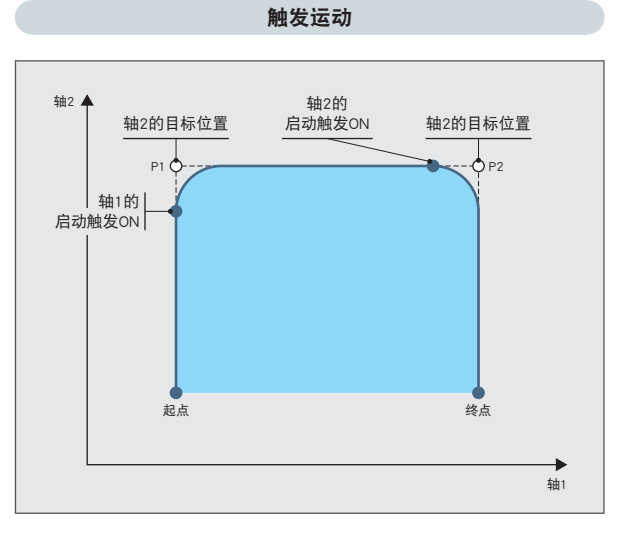

为将延迟执行运动命令,直到满足指定的触发条件为止。 当轴2开始运行后,轴1将变为触发运动指令。 当轴2运行中将触发ON后,轴1即开始运行。 由于能通过控制器自动启动轴,实现缩短搬运设备等节拍时间。

## 同步控制 (并联驱动)

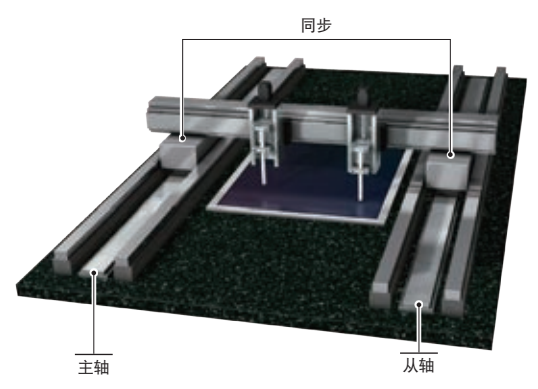

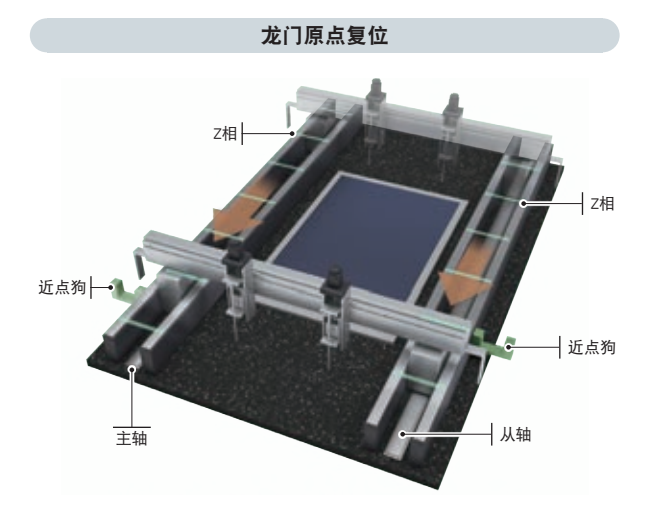

可以根据主轴的指令位置,对从轴进行同等量移动的并联驱动。

龙门原点复位会在通过主轴、从轴的近点狗后,停止于主轴的Z相。 可以一次进行2轴以上的原点复位,还能支持龙门结构。

### 丰富的功能

#### 热插拔 (断开/再连接)

此功能可在运行中更改拓扑,而无需请求系统停止通信。 可以使用API库断开/重新连接网络。

#### 位置同步输出 (凸轮开关)

在满足特定的条件时启动输出信号。 可作为限位开关的替代品使用。

#### 螺距误差补偿

补偿在轴的等间隔的指令位置所设定的量。 滚珠丝杠能得到补偿,并且可以提升精度。

#### 加减速方式

备有梯形、S形曲线、变加速度比、变加速度、抛物线、正弦曲线、 加速时间指定梯形等,24种的加减速。可以根据用途来选择加减速 方式。

#### 伺服数据监视

可以经由CC-Link IE TSN获取伺服放大器的状态。 取得伺服放大器MR-J5-G的机械诊断信息和编码器内部温度等 信息,实现设备状态的可视化。

#### 探针 (色标检测)

可以在探针信号输入时,读取伺服电机的当前值。 备有软件探针和硬件探针,可以根据用途来使用。

#### 齿隙补偿

可以在轴改变移动方向时,补偿设定的量。 滚珠丝杠的齿隙能得到补偿,并且可以提升设备的精度。

### 综合测试工具 SWM-G Operating Station

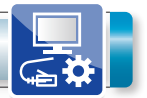

苎

SWM-G Operating Station (运动设定、监视工具)

mm

E

●轴参数设定、轴监视

 $\frac{1}{2}$ 罡 Ë

**MAN - 194 - 04** EE me b

Engineer

'Éur

●试运行 (伺服ON、JOG、PTP等)

ELES & ORSEARS

用于应用程序开发所需的参数设置、JOG运行和微动、定位运行等的测试运行。 另外,可以通过显示功能显示各轴的状态和采样波形,活用于启动时机与运行模式的验证。

# CC-Link IE TSN Configurator (CC-Link IE TSN网络) ●与MR-J5-G间的通信设定 (通信周期) ●通信状态确认 Text. 32  $9.9.999$ is.

#### 支持CC-Link IE TSN设备的设定

可以通过CC-Link IE TSN的通信设定网络、以及伺服放大器等设备。

#### [CC-Link IE TSN Configurator]

可以通过CC-Link IE TSN网络管理工具CC-Link IE TSN Configurator设定网络配置与确认通信状态。

●能简单设定网络配置

●能确认系统状态和通信状态

#### [MR Configurator2\*2]

通过CC-Link IE TSN的TCP/IP通信混合功能,多轴系统也可以轻松地设定和调整伺服放大器。

●支持MR-J5-G

- ●通过多轴连接将多轴系统作为1个工程来管理
- ●能在专用画面简单设定机械诊断功能

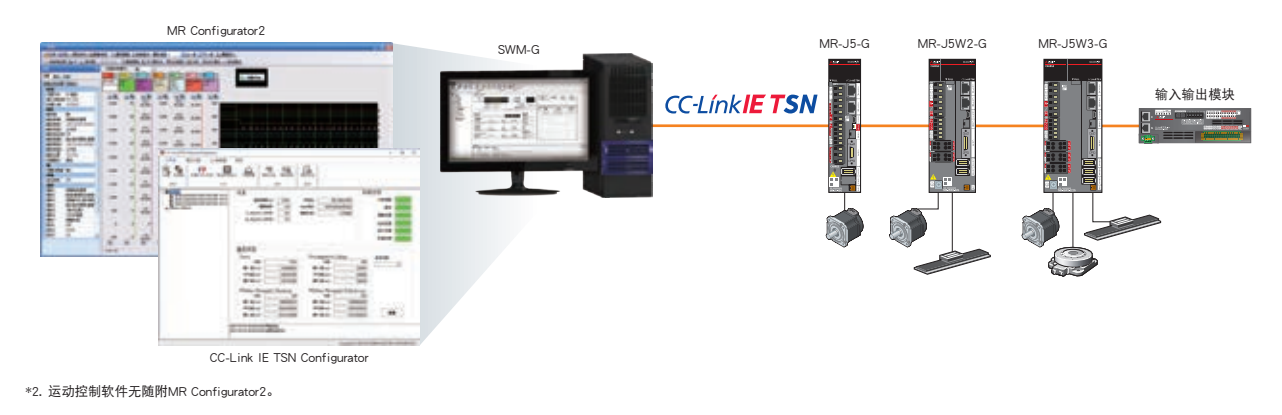

Intel、Pentium、Celeron是Intel Corporation在美国及其他国家地区的注册商标。 Android与Google Play是Google Inc.的注册商标或商标。 Apple、iPad、iPad Air、iPad mini、App Store是在美国及其它国家Apple Inc.的注册商标。 Microsoft、Windows、Visual C++及Visual Studio是美国Microsoft Corporation在美国及其他国家地区的注册商标或商标。 Ethernet是Xerox Corporation的注册商标。 另外,本文中的公司名称、商品名称为各公司的商标或注册商标。

#### 运行环境

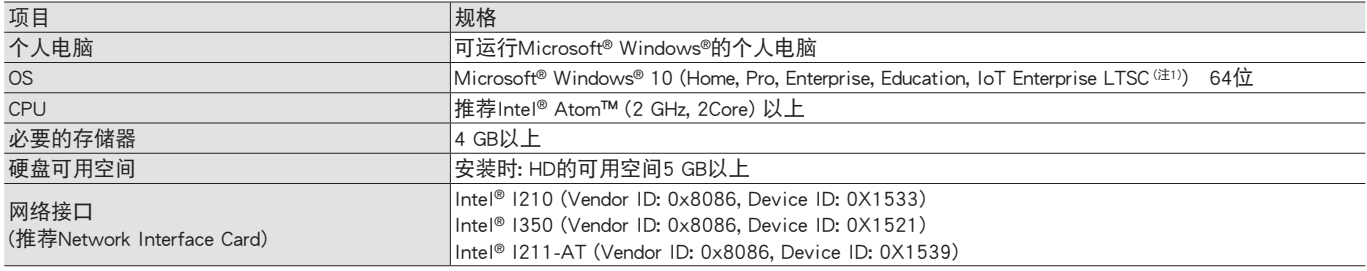

注) 1. 推荐Windows® 10 IoT Enterprise LTSC

#### 运动控制软件

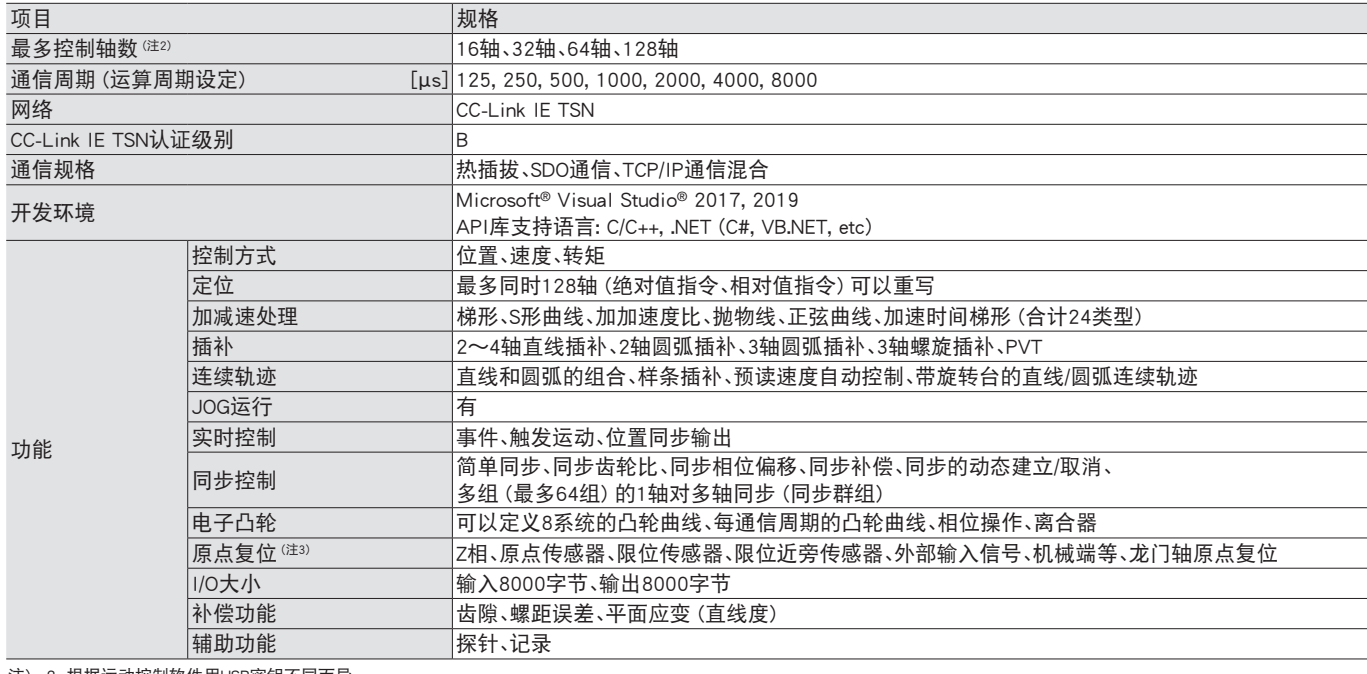

注) 2. 根据运动控制软件用USB密钥不同而异。

3. 不支持伺服放大器的原点复位模式。

#### CC-Link IE TSN网络

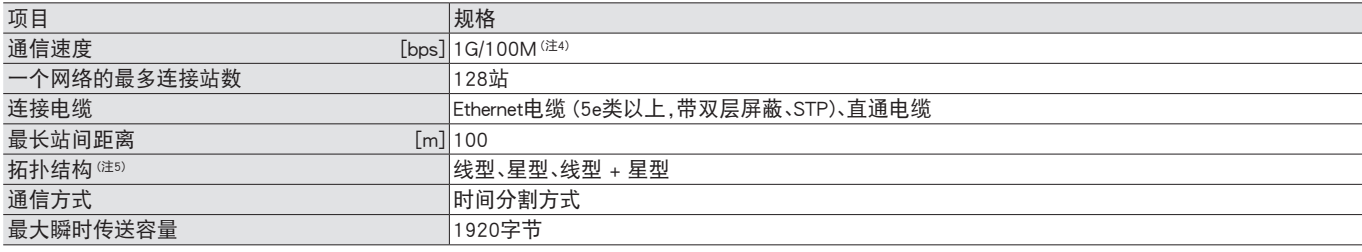

注) 4. 1 Gbps设备与100 Mbps设备不能混和连接。

5. 星型结构请使用认证级别为B级的交换集线器。

#### 产品一览

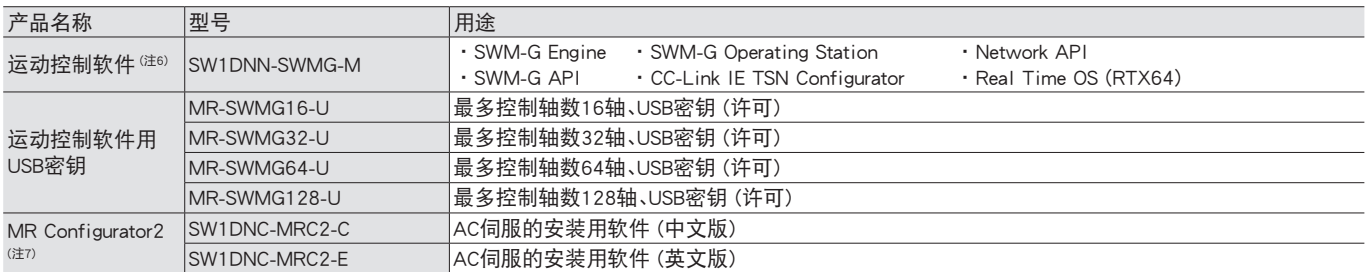

注) 6. 可以从三菱电机FA全球网站下载、安装。

7. 持有MELSOFT iQ Works、GX Works3、GX Works2、MT Works2、EM Software Development Kit或CW Configurator的用户可免费下载、安装MR Configurator2。

### 使用API库进行编程

#### ■开发环境\*<sup>1</sup> (Microsoft<sup>®</sup> Visual Studio<sup>®</sup>)

在Microsoft® Visual Studio®的工程中,追加SWM-G API库创建用户程序。

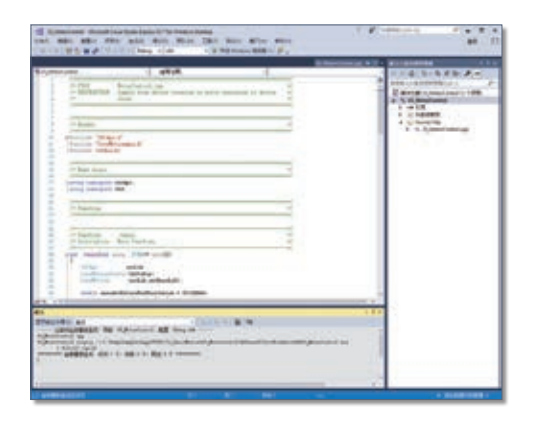

 $C_{++}$ , C# ●C语言的程序调试

\*1. 请用户准备Microsoft® Visual Studio®作为开发环境。

#### ■定位启动编程

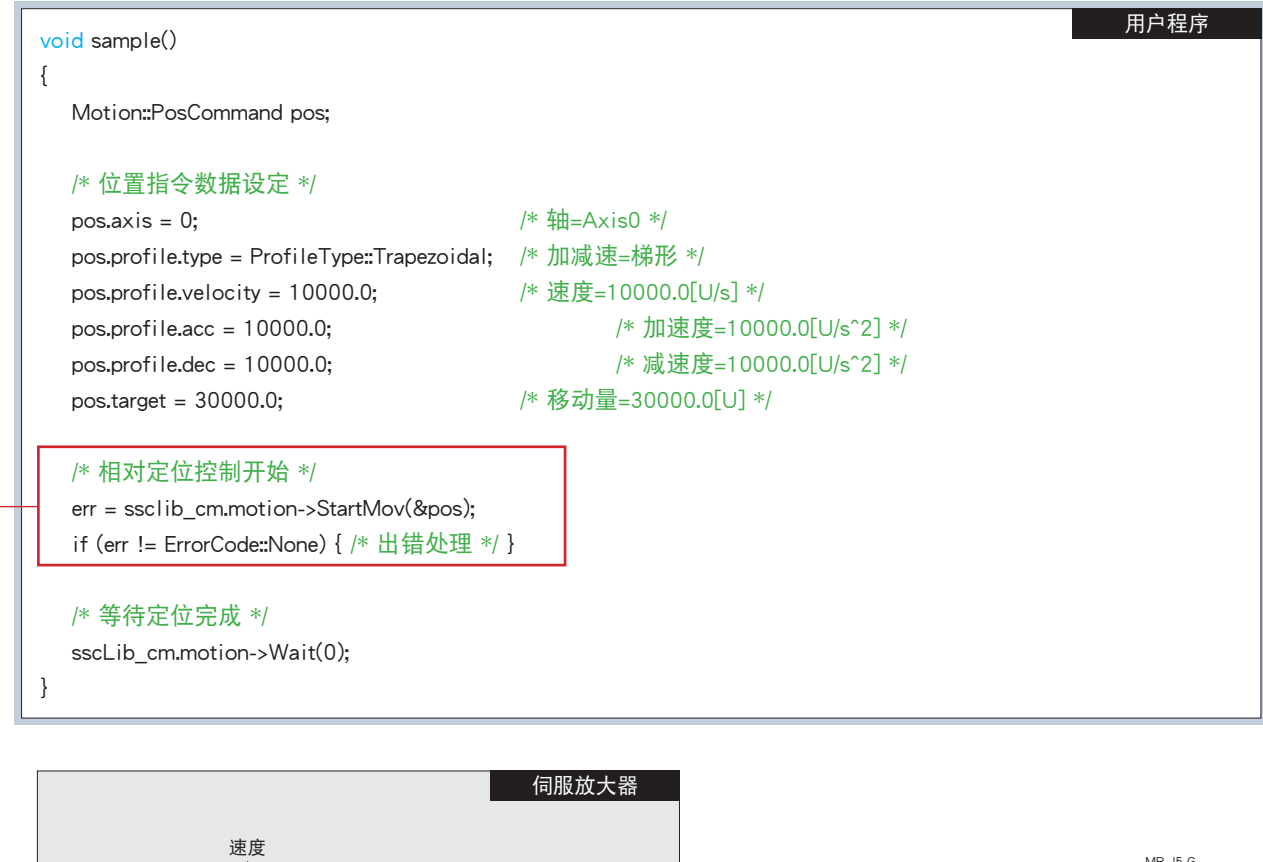

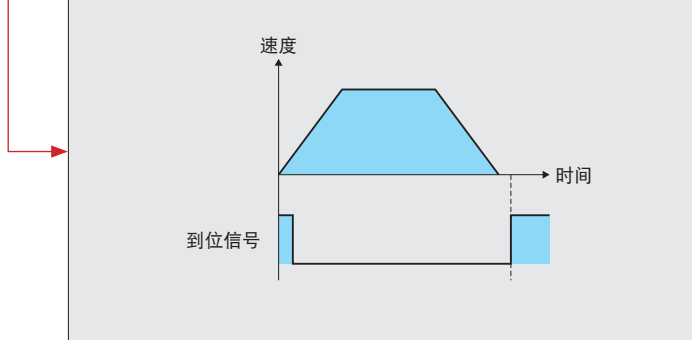

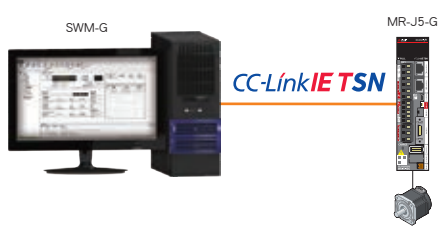

#### ■触发定位的连续启动编程

 $\blacktriangleright$  Axis1

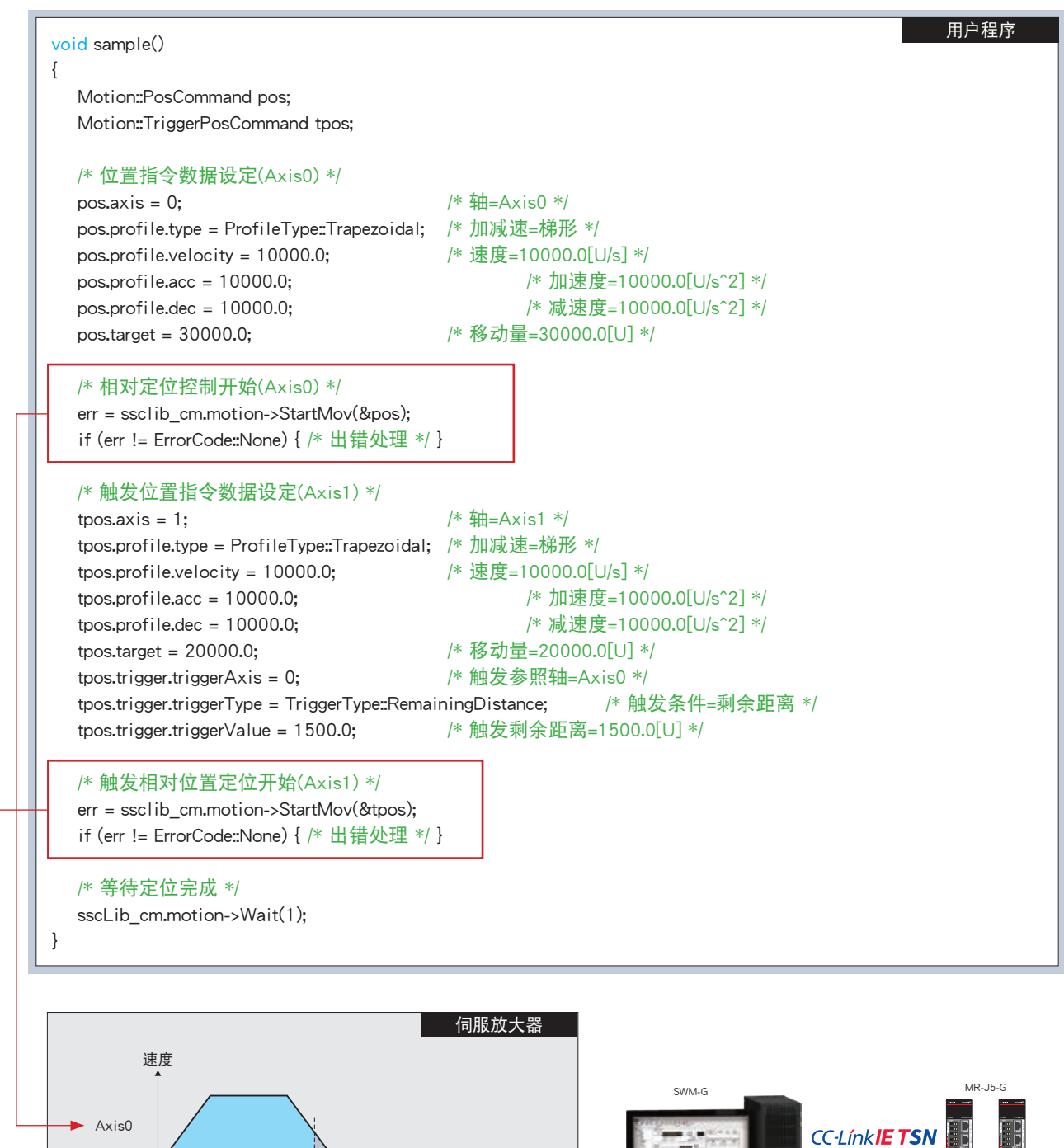

▶ 时间

时间

Axis0的剩余距离=于1500.0启动Axis1

#### API库

可以通过API库轻松地访问运动软件。 无需在意硬件即可轻松编程。

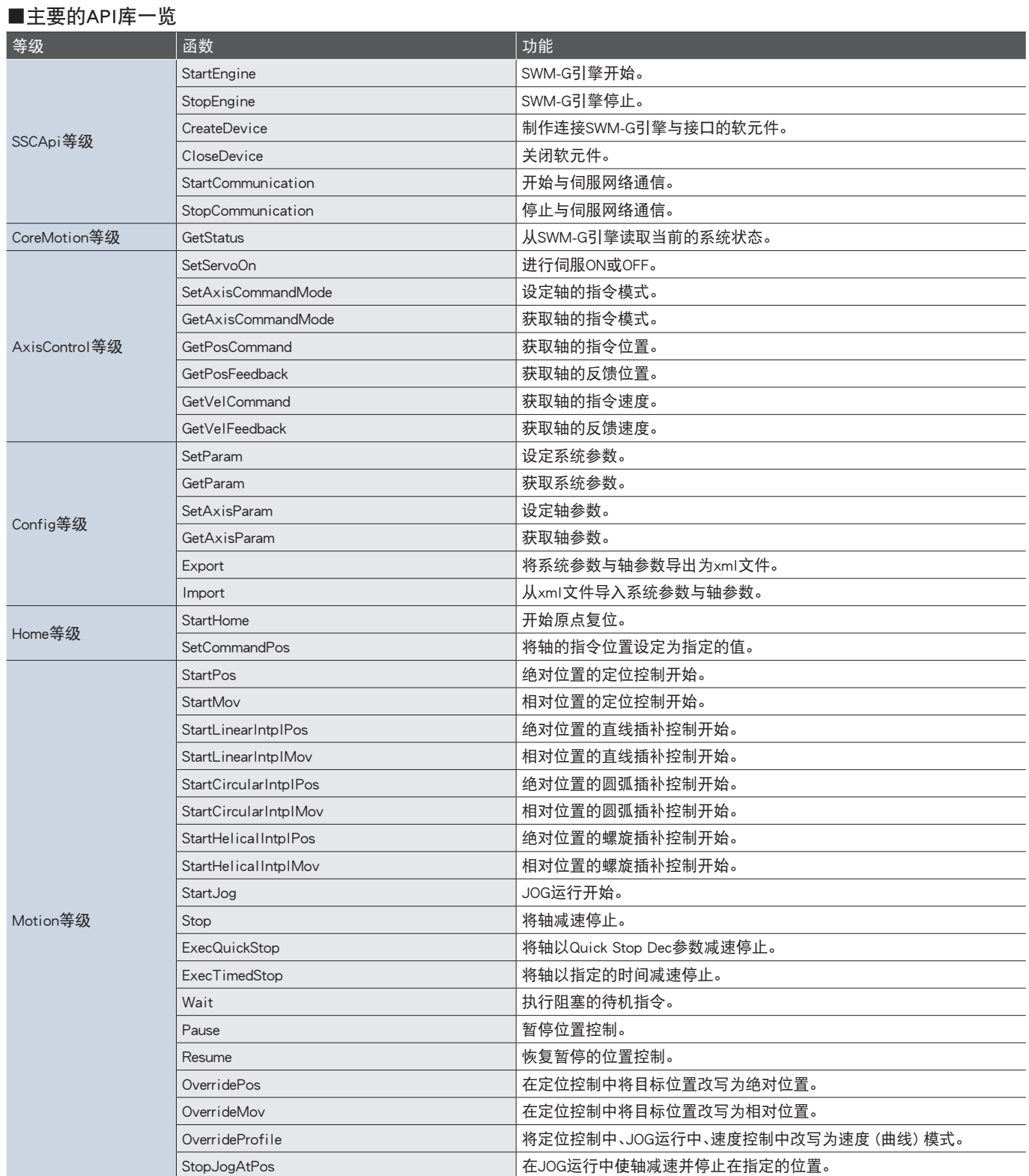

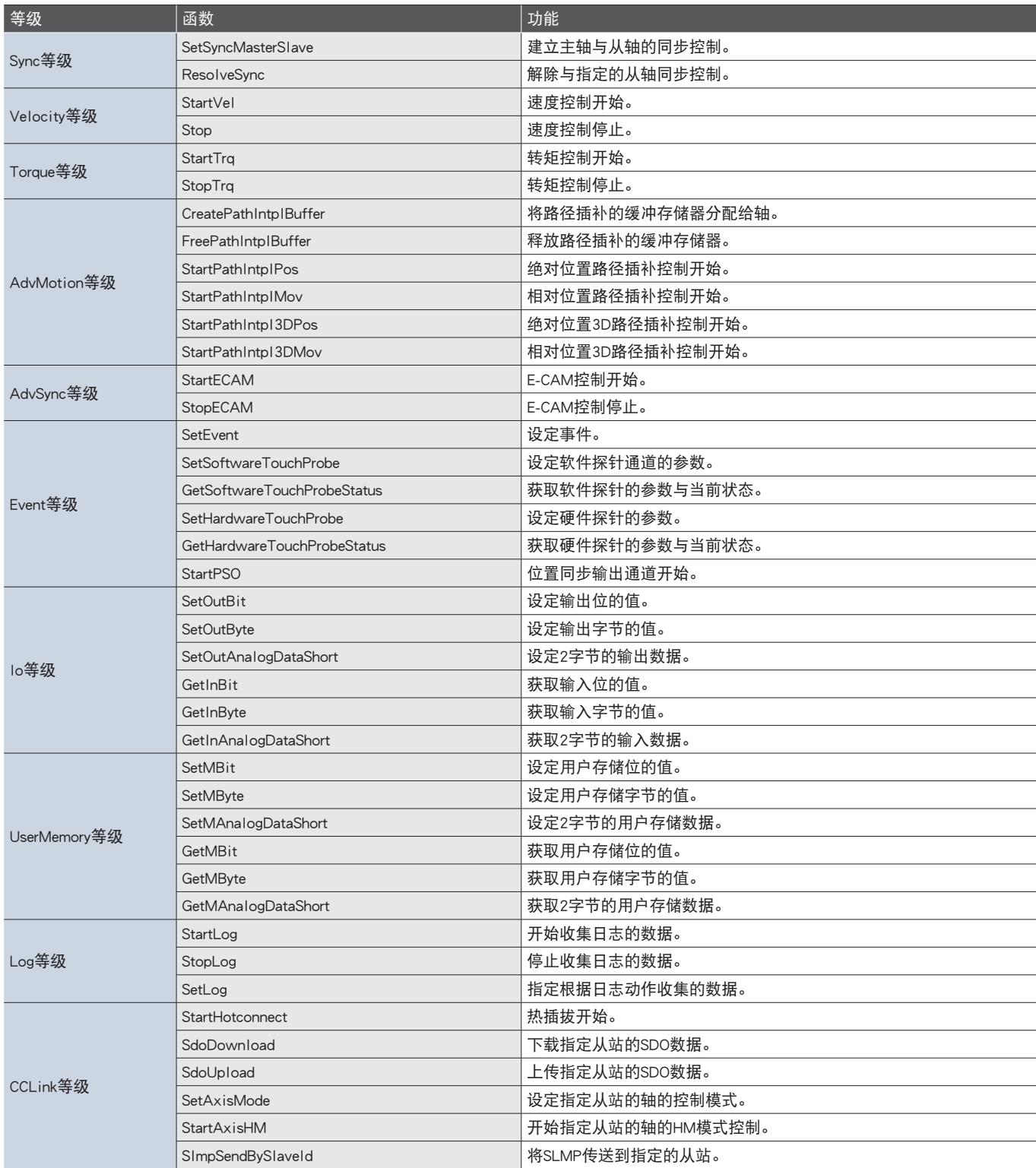

宽范围电机驱动、电机组合扩充等,灵活地驱动电机

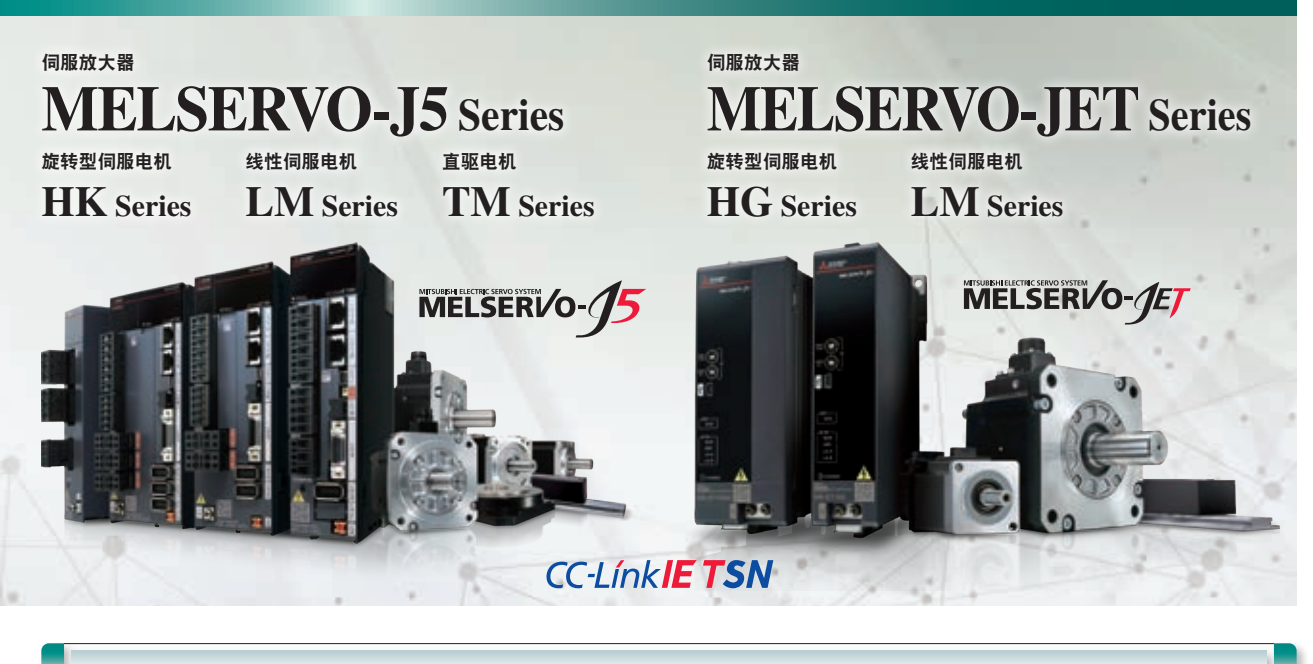

产品线

#### ■伺服放大器

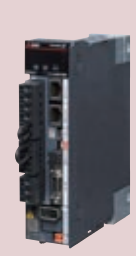

## **CC-LínkIETSN** MR-J5-G

基于Ethernet,支持高速、大容量通信 (1 Gbps) 的CC-Link IE TSN的伺服放大器。 最小指令通信周期31.25 μs与速度频率响应 3.5 kHz,支持先进运动控制。

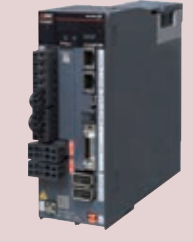

## **CC-LínkIETSN** MR-J5W2-G MR-J5W3-G

1个模块便可驱动2到3台伺服电机的多轴一 体型伺服放大器。更节能、节省空间、少布线、 低成本。

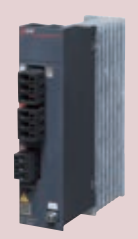

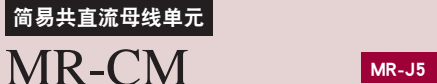

通过直流共母线连接,可以有效地利用再生功 率实现节能,并可削减塑壳断路器/电磁接触器 的数量,从而节省空间和接线。

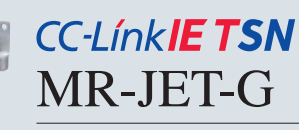

基于Ethernet,支持高速、大容量通信 (1 Gbps) 的CC-Link IE TSN的伺服放大器。 最小指令通信周期125 μs与速度频率响应2.5 kHz,支持先进运动控制。

#### ▌伺服电机

#### [旋转型伺服电机]

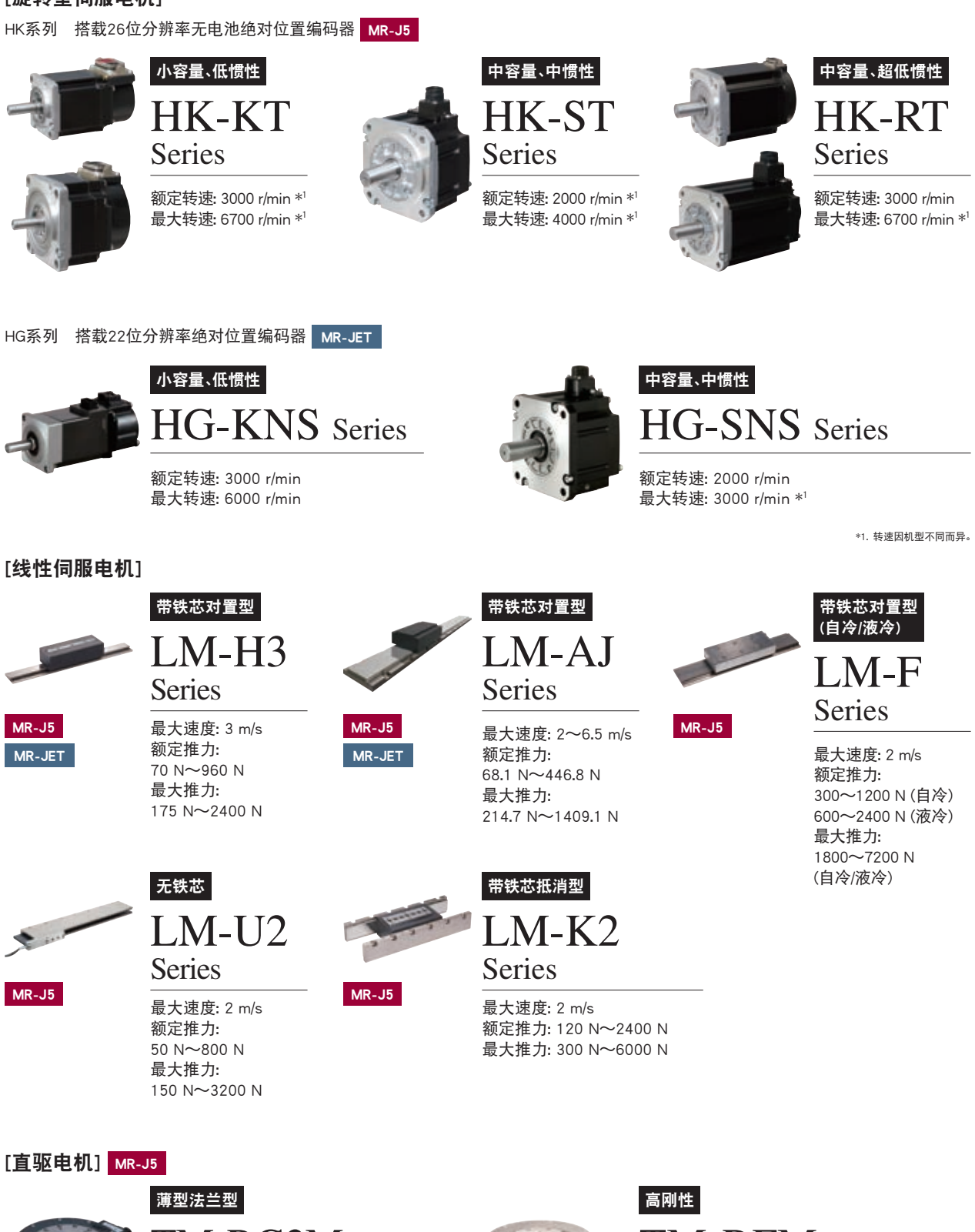

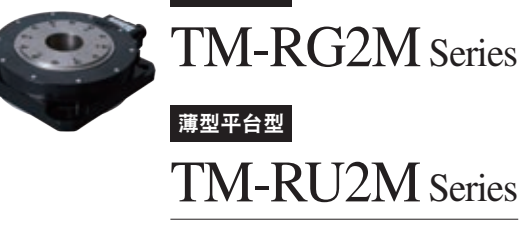

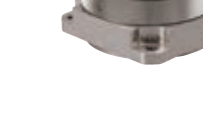

TM-RFM Series 额定转矩: 2 N・m~240 N・m

最大转矩: 6 N・m~720 N・m

额定转矩: 2.2 N・m~9 N・m 最大转矩: 8.8 N・m~27 N・m

### 支持运动控制软件SWM-G产品

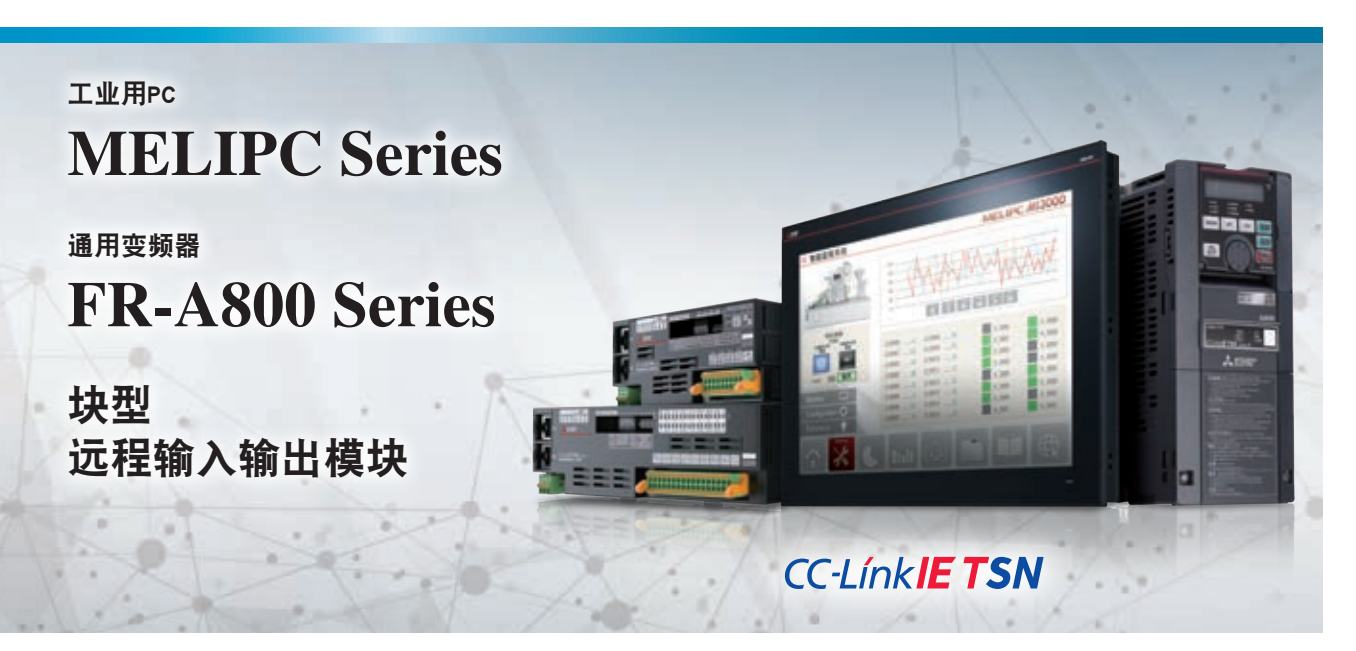

#### MELIPC系列

运动控制软件可以安装在MELIPC系列的MI3000、MI2000、MI1000使用。

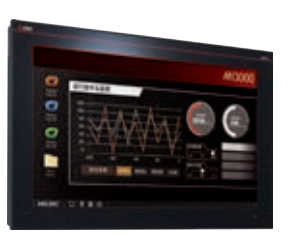

## EDGECROSS **MI3000**

采用Intel® Core™ i3处理器,标配 大屏幕&高分辨率的液晶屏,实现 数据显示与触摸操作。

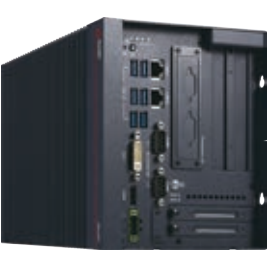

## **X** EDGECROSS **MI2000**

采用Intel® Core™ i3处理器,除了 收集数据之外,还可将收集的数 据进行简易分析、诊断、监视,有 助于提高生产质量。

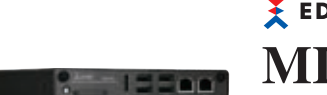

EDGECROSS **MI1000**

采用节能型Intel® Atom™ E3826,可在高度仅26 mm的紧凑型机 身上使用计算机功能。

#### 通用变频器

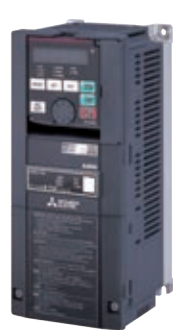

#### FR-A800系列

## **FR-A800-GN**

拥有可活用于各种用途的出色驱动 性能,包含从启动到维护为止的各种 功能和丰富的产品线,是能创造更高 价值的新一代变频器。

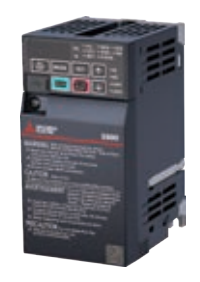

## FR-E800系列 **FR-E800-E/SCE**

最小等级的高性能变频器。 与上层IT系统实时协作,对运行状态 进行集中、远程监控,为进一步提高生 产率作贡献。

### 输入模块

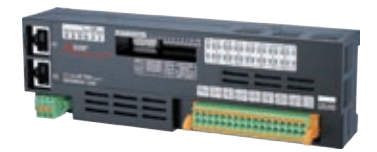

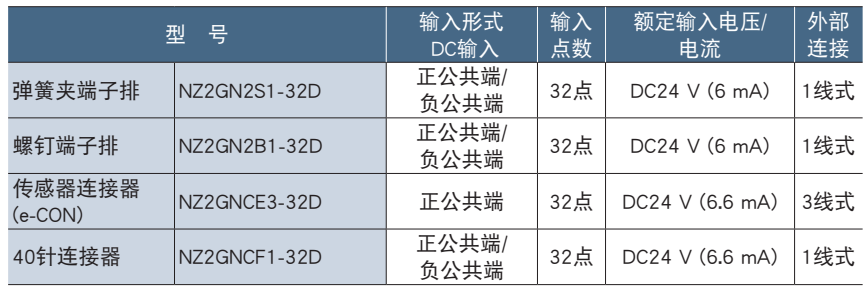

### 输出模块

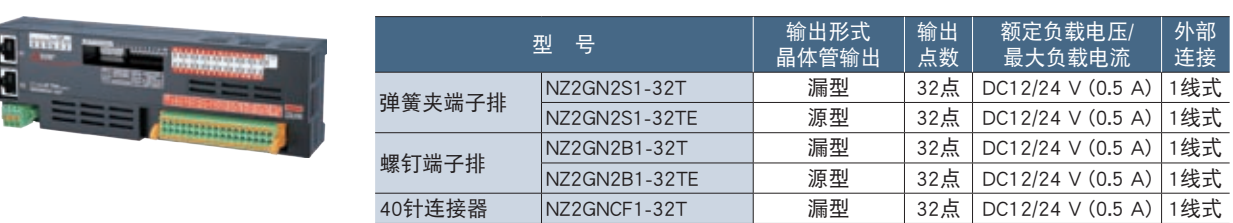

### 输入输出混合模块

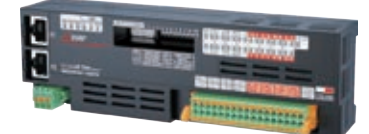

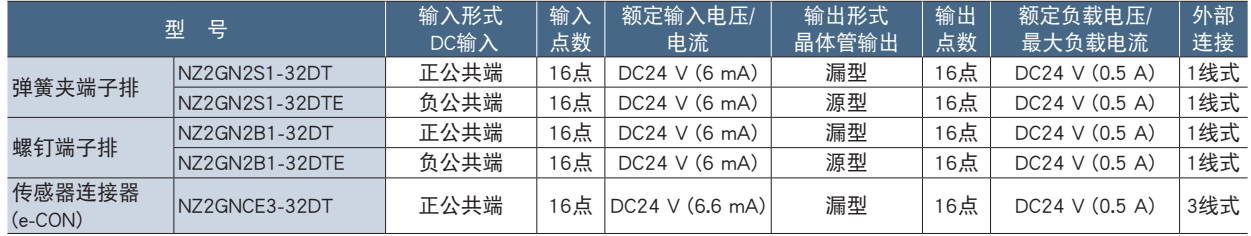

## ■模拟输入模块

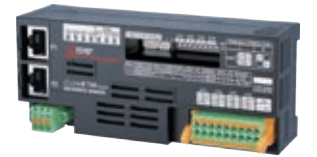

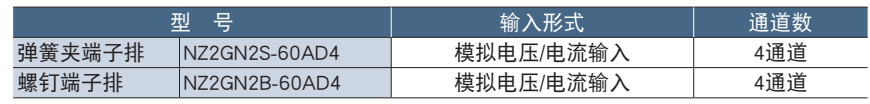

## ■模拟输出模块

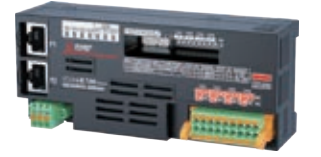

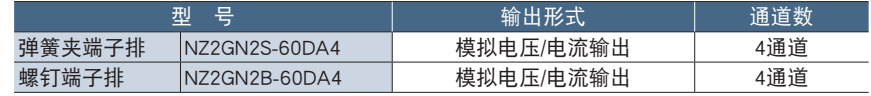

#### 三菱电机解决方案

#### e-F@ctory 解决方案

FA整合解决方案"e-F@ctory",通过工厂整体的无缝信息连接,提高生产力,实现维护和运营成本的削减。通过活用FA技术和IT技术,支持 工厂生产的改善,优化供应链,提供削减总成本的解决方案。

在当今的生产现场,为了实现新一代的智能工厂,需要有一个高速且大容量的网络,该网络在能够进行生产设备和预防性维护所需数据 等的信息通信的同时,还需能够进行高实时性要求的控制通信。e-F@ctory,通过活用CC-Link IE TSN,整合FA系统和IT系统, 为削减开发、 生产和维护各阶段的总成本做出贡献。

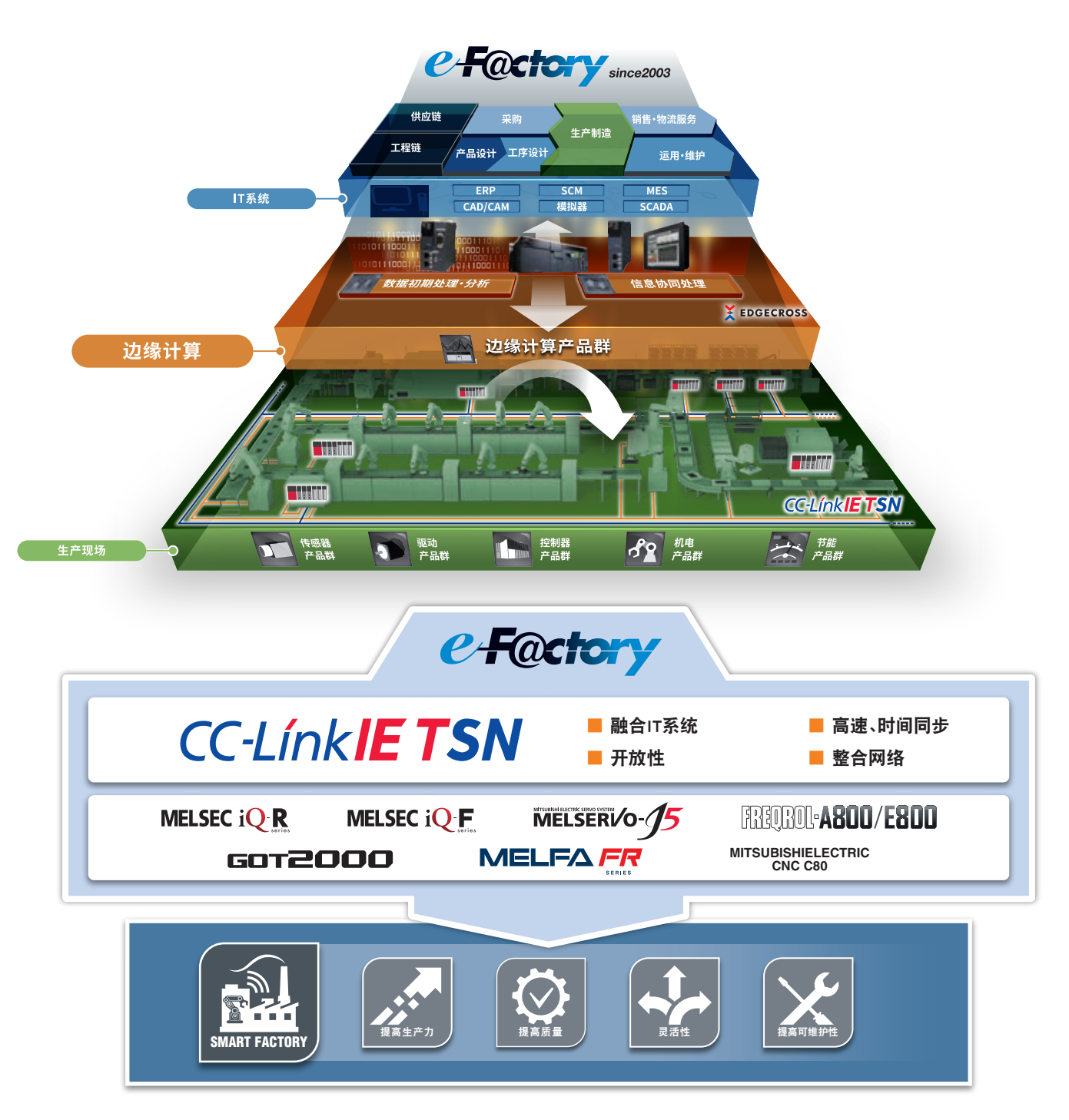

#### 三菱电机FA全球网站

"三菱电机FA全球网站"全面登载了产品信息、FA设备相关的各种信息,全力支持全球所有三菱FA设备用户。

#### ▌全球网站与支持各国家语言的网站

#### 三菱电机FA全球网站 **www.MitsubishiElectric.com/fa**

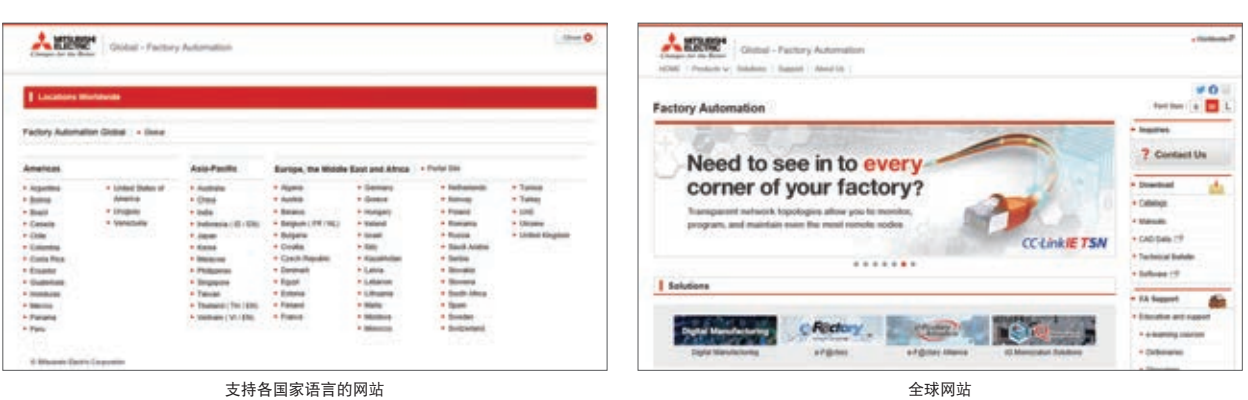

#### 快速、准确地获取所需信息, e-Manual Viewer

e-Manual Viewer,对于与FA相关的用户,是可阅览三菱电机FA产品手册等最优化了的文档的电子书籍。可迅速搜索所需信息,消减产品 引进以及故障排除所耗的时间。

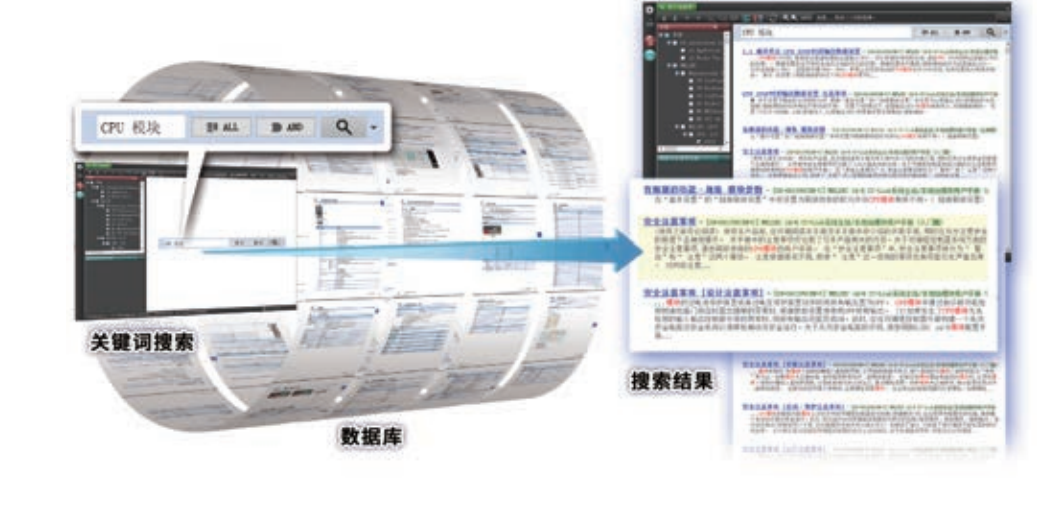

#### ■ 特点

- ●一次性轻松下载全部手册
- ●包含GX Works3工程软件
- ●也可使用平板电脑版本
- ●将所有需要的手册作为一个数据库来使用

●通过文档共享功能,可供多人共享最新手册以及专门技术等 ●可将手册中记载的程序示例直接复制至工程设计工具中

**P** Worldwide

●可离线使用下载后的e-Manual

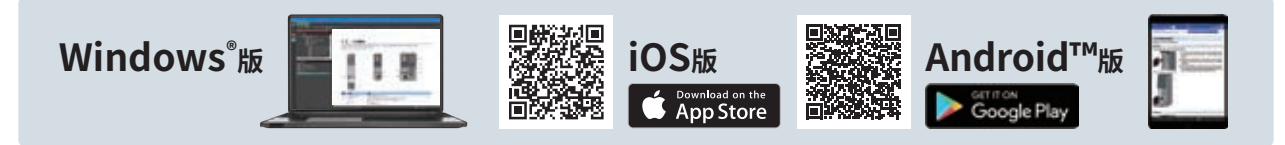

# **Global Partner, Local Friend.**

### 销售服务

#### 华东区

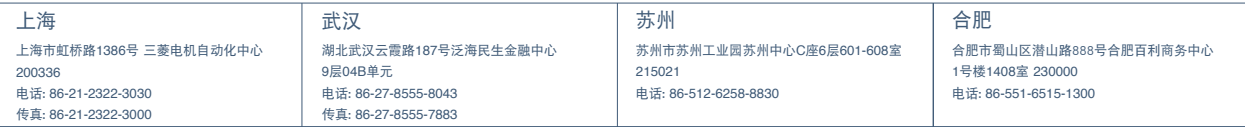

#### 华北区

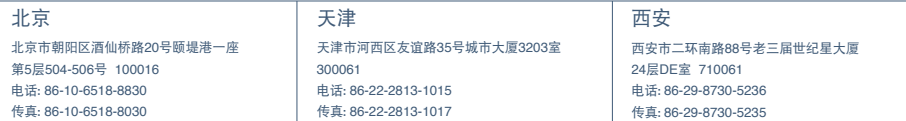

#### 东北区

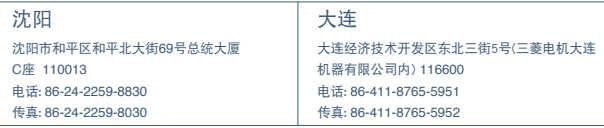

#### 华南区

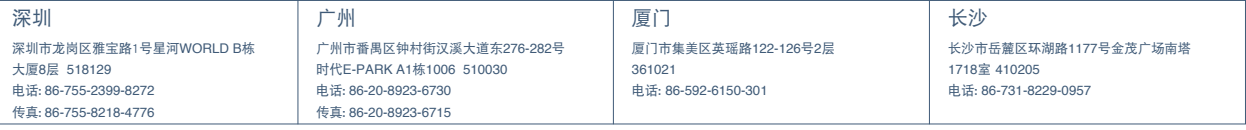

#### 西南区

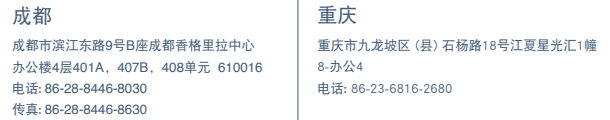

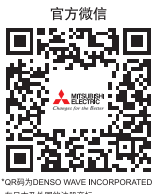

名古屋制作所是已获得环境管理体系ISO14001以及质量体系ISO9001认证的工厂,

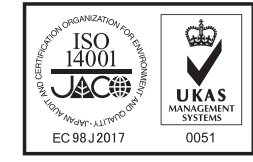

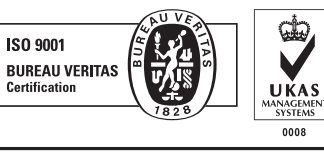

### 三菱电机自动化(中国)有限公司

上海市虹桥路1386号 三菱电机自动化中心 200336 No.1386 Hongqiao Road, Mitsubishi Electric Automation Center, Shanghai, China, 200336 电话: 86-21-2322-3030 传真: 86-21-2322-3000 官网: http://cn.MitsubishiElectric.com/fa/zh/ 技术支持热线: 400-821-3030